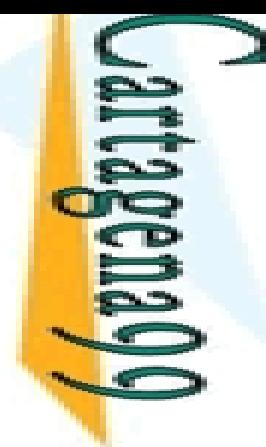

LLAMA O ENVÍA WHATSAPP: 689 45 44 70 CLASES PARTICULARES, TUTORÍAS TÉCNICAS ONLINE **LAMA O** ENVIA WHATSAPP: 689 45  $\frac{1}{4}$ **TUTORIAS**  $0<sub>1</sub>$  the  $1<sub>2</sub>$ **TECNICAS** ONLINE

CALL OR WHATSAPP:689 45 44 70

 $01$   $44$ 

CALL OR WHATSAP:689 45

ONLINE PRIVATE LESSONS FOR SCIENCE STUDENTS

ONLINE PRIVATE LESSONS FOR SCIENCE STUDENTS

#### Programación Declarativa: Lógica y Restricciones

## **& Conceptos Básicos de la Programación en Prolog**

**Mari Carmen Suárez de Figueroa Baonza**

mcsuarez@fi.upm.es

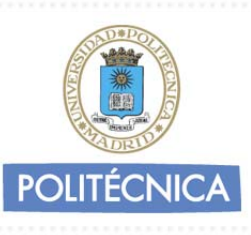

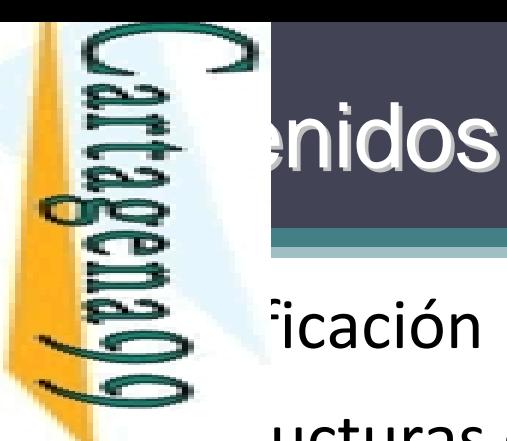

 $\blacksquare$ icación

<u>estructuras</u> de datos

 $\leq \frac{2}{5}$  *a* ursividad, *backtracking* y búsqueda CLASES PARTICULARES, TUTORÍAS TÉCNICAS ONLINE

<mark>픻쏡</mark>trol de ejecución

CALL OR WHATSAPP:689 45 44 70 ONLINE PRIVATE LESSONS FOR SCIENCE STUDENTS ONLINE PRIVATE LESSONS FOR SCIENCE STUDENTS CALL OR WHATSAPP:689 45 44 70

LLAMA O ENVÍA WHATSAPP: 689 45 44 70

**TUTORIAS TÉCNICAS** 

ONLINE

 $\frac{1}{4}$ 

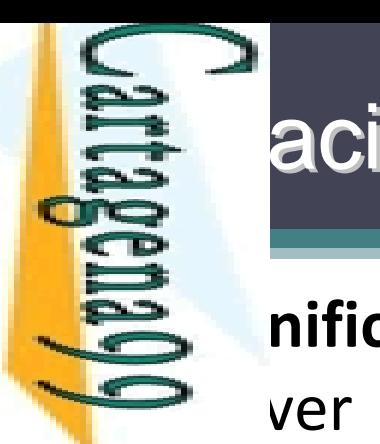

**PARTICULARES,** 

**TUTORIAS** 

**TECNICAS** 

ONLINE

LLAMA O ENVÍA WHATSAPP: 689 45 44 70

 $\frac{1}{4}$ 

## ación (I)

**inificación** es el mecanismo que se encarga de → ver las igualdades lógicas y de dar valor a las <u>i EP</u>bles lógicas

En ples lógicas<br>En angles<br>Da quanticación no se evalúan expresiones CLASES PARTICULARES, TUTORÍAS TÉCNICAS ONLINE

 Para evaluar expresiones existe un operador especial "*is* "

<u>: </u> Antes de realizar la unificación evalúa la parte derecha como si se tratase de una expresión aritmética

CALL OR WHATSAPP:689 45 44 70 ONLINE PRIVATE LESSONS FOR SCIENCE STUDENTS ONLINE PRIVATE LESSONS FOR SCIENCE STUDENTS<br>CALL OR WHATSAPP:689 45 44 70

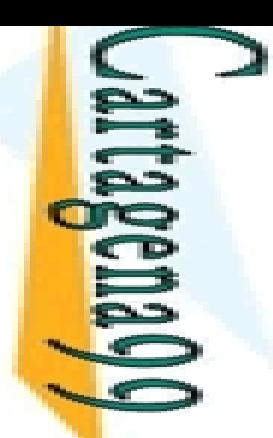

 $5\%$ 

ENVIA WHATSAPP: 689

LLAMA O ENVÍA WHATSAPP: 689 45 44 70

ONLINE

#### **Es ación (II): Reglas Generales**

y T2 son constantes, entonces T1 y T2 unifican si dénticas

y T2 son variables, entonces T1 y T2 unifican **PINST<br>DISPESSERVIC<br>DISPESSERVIC<br>ORPORATION** 

 $\frac{2}{3}$ es una variable y T2 es cualquier tipo de término, entonces T1 y T2 unifican hces T1 y T2 unifican y T1 se instancia con T2

T1 y T2 son términos complejos, unifican si:

CLASES PARTICULARES, TUTORÍAS TÉCNICAS ONLINE  $\frac{1}{8}$  en el mismo functor y aridad<br> $\frac{1}{8}$ os los argumentos unifican  $\frac{\pi}{\pi}$ os los argumentos unifican<br> $\frac{1}{2}$ **TECNICAS** 

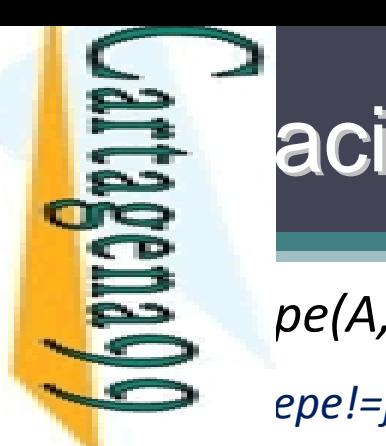

## ación (III). Ejemplos

*¿pepe(A,rojo)=jose(B,rojo)?*

*pepe!=jose → No unifica*

CALL OR WHATSAPP:689 45 44 70 ONLINE PRIVATE LESSONS FOR SCIENCE STUDENTS ONLINE PRIVATE LESSONS FOR SCIENCE STUDENTS CALL OR WHATSAPP:689 45 44 70  $\frac{1}{4}$ 

<mark>? </mark>pe(A,rojo)=pepe(Z,rojo)?<br>∞<br>∞ epe=pepe, A=Z, rojo= rojo → LLAMA O ENVÍA WHATSAPP: 689 45 44 70 CLASES PARTICULARES, TUTORÍAS TÉCNICAS ONLINE **LAMA O**  *pepe=pepe, A=Z, rojo= rojo → Si unifican ¿X=a? ¿X=Y? ¿f(a)=f(X)?* **<u>d</u>**, a)=f(b, Y)?<br><u>*<sup>d</sup>, a, X)=f(b, Y,<br><sup><i>s*</sup>, *a*, X)=f(b, Y,<br>*f*<sub>(</sub>b)<br>*f*(x)?<br>*s*</u> *¿f(X,a,X)=f(b,Y,c)? ¿X=f(X)?* ONLINE

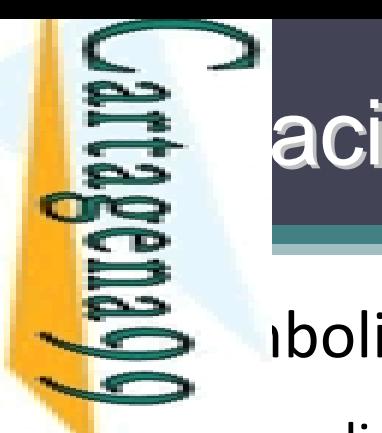

#### ación (IV):  $=$ /2

simboliza el predicado *"unifica"*:

**El predicado =/2 está** *predefinido* **en ISO-Prolog, no es necesario** ES gramar la unificación, que es una característica básica del<br>Es m<br>o mostrador automático  $\frac{1}{2}$  m, hostrador automático

<u>ie 중 d</u> dos argumentos son las dos expresiones a unificar

e predicado es *verdadero* si sus dos argumentos unifican:

= a ; f(a,b) = f(a,b) ; X = a ; f(a,b) = X ; X = Y ; f(a,X) = f(a,b) ; X = f(Y)

*falso* **si sus dos argumentos no unifican:** 

= b ; f(a,b) = f(b,a) ; X = f(X) ; f(X,X) = f(g(Y),Y)

₹ ı.

LLAMA O ENVÍA WHATSAPP: 689 45 44 70

 $\check{\mathbf{p}}$ 

CLASES PARTICULARES, TUTORÍAS TÉCNICAS ONLINE

**TECNICAS** 

ONLINE

 $\overline{\phantom{a}}$ <u>י </u>

**4470** 

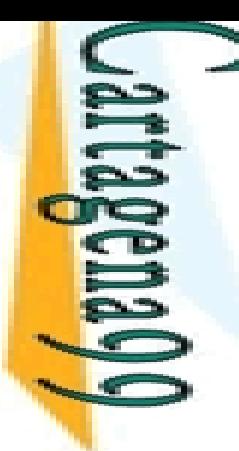

Ξ,

LLAMA O ENVÍA WHATSAPP: 689 45 44 70

La

### ón implícita y la variable anónima

s ificación de una variable puede realizarse:

lícitamente, empleando =/2 como un objetivo más

**F P)**lícitamente, dado que Resolución = Corte + Unificación E o lícitamente, dado que Resolución = Corte<br>E m<sub>a</sub>n es amigo de cualquiera que sea rico"

```
\frac{1}{\sqrt{2}}\left(\frac{a}{x}\right)^{n} -> amigo(juan,x))
```

```
<mark>- 引う</mark>juan,X):- rico(X).
```
 $\mathsf{E}\, \overline{\mathsf{\Omega}}$ s necesario unificar el segundo argumento de amigo/2, para que su  $\bar{s}$  alor se emplee en la prueba de rico/1

# <mark>ှ</mark>ေ့<sup>ဖွ</sup>ံ့ဖှိုriable anónima: CLASES PARTICULARES, TUTORÍAS TÉCNICAS ONLINE

```
 Sintácticamente: '_' ; '_Anónima'; '_X'
```
 $\frac{1}{5}$ ácticamente: '\_' ; '\_Anónima'; '\_X'<br> $\frac{2}{5}$ nánticamente: no se unifica, no toma nunca valor

```
\frac{1}{6} \frac{1}{6} \frac{1}{6} e es amigo de todo el mundo"<br>
\frac{1}{6} amigo (pepe,x)<br>
\frac{1}{6} pepe,_).
```

```
\frac{1}{8} \frac{1}{8} amigo(pepe, x)
```

```
b \overline{Q} pepe, \overline{Q}).
```
 $\frac{10}{6}$ s innecesario unificar el segundo argumento de amigo/2, cualquier <mark>- a</mark>lor es aceptable y no se emplea en ulteriores objetivos

CALL OR WHATSAPP:689 45 44 70 ONLINE PRIVATE LESSONS FOR SCIENCE STUDENTS **ONLINE PRIVATE LESSONS** CALL OR NHATARP-089 49  $\frac{1}{\sqrt{2}}$  $FORS$ SCIENCE<br>SCIPIOLE<br>SCIPIOLE

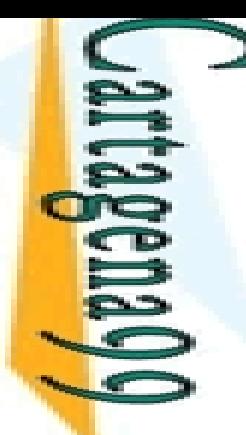

LLAMA O ENVÍA WHATSAPP: 689 45 44 70

689

 $\frac{4}{5}$ 

 $#$ 

 $\overline{d}$ 

ONLINE

**ENVIA WHATSAPP:** 

**CLAS** 

<u>FSS</u>

**LAMA** 

 $\overline{O}$ 

 $\frac{1}{4}$ 

CALL OR WHATSAPP:689 45 44 70

ONLINE PRIVATE LESSONS<br>CALL OR WHATSAPP:689 45

ONLINE PRIVATE LESSONS FOR SCIENCE STUDENTS

**SCIENCE** 

**STUDENTS** 

 $\frac{FQ}{4}$ 

 $\frac{5}{2}$ 

#### **LE de la Unificación en Ejecución**

#### of Unification in Execution

mentioned before, unification used to access data and give values to variables. *ample*: Consider query ?- animal(A), named(A,Name). with:

```
CLASES PARTICULARES, TUTORÍAS TÉCNICAS ONLINE
PARTIC
        \text{imal(dog(barry)}.
```

```
med(dog(Name), Name).
```
**ULARES**  $k$ ecution of  $\text{animal}(A)$  assigns a (ground) value to A.

 $k$ ecution of  $n$ amed (A, Name) assigns a (ground) value to Name by accessing the  $\ln$  ta in the subfield of the  $\frac{d}{dx}$  structure.

on exit of named/2

so, unification is used to pass parameters in procedure calls and to return lues upon procedure exit.

```
TUTORIAS
    animal(A), named(A, Name) returns a value upon exit of animal(A)passes a value in first argument
    named(dog(barry), Name)
                                  of call to named/2
                                  returns a value in second argument
```
**TECNICAS**  $ame = barry$ 

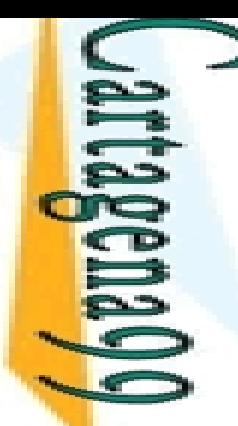

#### **長 s de uso**

*Nota*: En la definición de un procedimiento no hay parámetros predefinidos de "entrada" y/o "salida". El modo de uso de cada parámetro depende de la llamada o pregunta que se haga en cada momento al procedimiento.

LLAMA O ENVÍA WHATSAPP: 689 45 44 70

ENVIA WHATSAPP: 689

 $\frac{45}{2}$ 

4470

**LAMA** 

 $\overline{O}$ 

```
CLAS
CLASES PARTICULARES, TUTORÍAS TÉCNICAS ONLINE
    ct, argument positions are not fixed a priory to be input or output.
<u>iES</u>
    mple: Consider query ?- pet (spot). vs. ?- pet (X).
\frac{30}{2} a call to a procedure, any argument<br>intiated.<br>\frac{1}{2}, procedures can be used in different<br>interests of arguments are input or our<br>\frac{1}{2} mple: Consider the following queries:
    h a call to a procedure, any argument may be ground, free, or partially
    \mathbf{\hat{s}}, procedures can be used in different modes
    \frac{1}{2} rent sets of arguments are input or output in each mode).
\overline{\Pi}% entrada, salida        ?-   named(A,barry) . % salida, entrada
ORÍAS
                                               % entrada, entrada   ?-   named(A,Name) . % salida, salida
    rgument may even be both input and output.
TECNICAS
    pp/e: Consider query ?- struct(f(A,b)). with:
     \left| \text{ct}(f(a,B)) \right|ONLIN
```
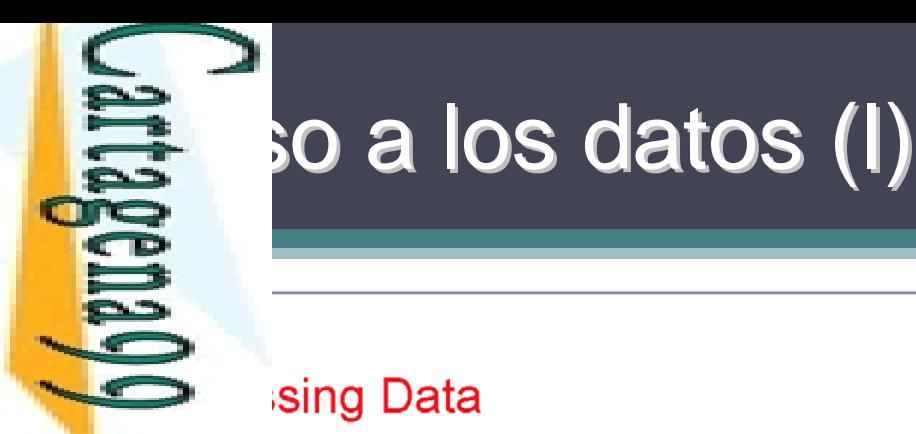

sing Data

LLAMA O ENVÍA WHATSAPP: 689 45 44 70 CLASES PARTICULARES, TUTORÍAS TÉCNICAS ONLINE **CLASES LAMA O PARTICULARES,** ENVIA WHATSAPP: 689 45  $\frac{1}{4}$  $\overline{\mathsf{L}}$ **TORIAS**  $-4470$ **TECNICAS** ONLINE

CALL OR WHATSAPP:689 45 44 70

CALL OR WHATSAPP:689 45

ONLINE PRIVATE LESSONS FOR SCIENCE STUDENTS

**FOR**  $-4470$ 

SCIENCE STUPENTS

ONLINE PRIVATE LESSONS

esing subfields of records:

mple:

```
\left(date\left(Day, \left[Month, \left[Year\right), Day\right).
th(date(_Day,Month,_Year),Month).
```

```
r(date(_Day,_Month,Year),Year).
```
ning subfields:

mple:

```
date(Day,_Month,_Year),Day).
e(day,
e(month, date(_Day, Month, _Year), Month).
e(year, date(_Day,_Month,Year),Year).
```
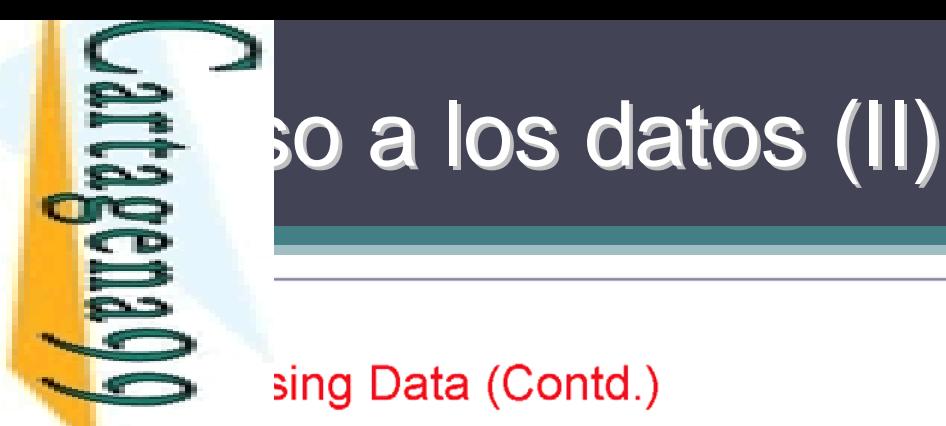

#### sing Data (Contd.)

**CLASES** lizing variables:

 $mple: ?-$  init(X), ...

 $(data(9, 6, 2011))$ .

paring values:

```
mple: ?- init_1(X), init_2(Y), equal(X,Y).
```
CLASES PARTICULARES, TUTORÍAS TÉCNICAS ONLINE **PARTICULARES,**  $1(X,X)$ .

LLAMA O ENVÍA WHATSAPP: 689 45 44 70

LINNIA WHATSAP: 689 45

4470

**TUTORIAS** 

**TÉCNICAS** 

**ONLINE** 

**LAMA O** 

 $\frac{1}{4}$ 

```
\mathsf{mply: ?-init_1(X), init_2(X)}.
```
CALL OR WHATSAPP:689 45 44 70 ONLINE PRIVATE LESSONS FOR SCIENCE STUDENTS ONLINE PRIVATE LESSONS FOR SCIENCE STUDENTS CALL OR WHATSAPP:689 45 44 70

# Estructurados (I)<br>Data en Data Abstraction (

#### ured Data and Data Abstraction (and the  $i = i$  Predicate)

```
a structures are created using (complex) terms.
\Omega
```

```
\frac{1}{6} cturing data is important:
```

```
course/10
```

```
course(complog,Day,StartH,StartM,FinishH,FinishM,C,D,E,F).
```

```
CLASES PARTICULARES, TUTORÍAS TÉCNICAS ONLINE
```

```
\frac{1}{2}<br>
\frac{1}{2}<br>
\frac{1}{2}<br>
\frac{1}{2}<br>
\frac{1}{2}<br>
\frac{1}{2}<br>
\frac{1}{2}<br>
\frac{1}{2}<br>
\frac{1}{2}<br>
\frac{1}{2}<br>
\frac{1}{2}<br>
\frac{1}{2}<br>
\frac{1}{2}<br>
\frac{1}{2}<br>
\frac{1}{2}<br>
\frac{1}{2}<br>
\frac{1}{2}<br>
\frac{1}{2}<br>
\frac{1}{2}<br>
\frac{1}{2}<br>
                                                                                                                                                                                                                                                                                                                                                                                                course/4
```

```
Lecturer = let('F.'', 'Bueno'),
```

```
Lecturer = lect('F.', 'Bueno'),<br>
Location = loc(new,5102).<br>
Pe: "X=Y" is equivalent to "=(X,Y)"<br>
Pre the predicate =/2 is defined as the fact "=(X,X)." - Plain unification!
```
**TÉCNICAS** livalent to:

```
rse(complog, t(wed, 18:30, 20:30),
    lect('F.', 'Bueno'), loc(new, 5102).
```
CALL OR WHATSAPP:689 45 44 70 ONLINE PRIVATE LESSONS FOR SCIENCE STUDENTS ONLINE PRIVATE LESSONS<br>CALL OR WHATSAPP:689 45 ONLINE  $\frac{1}{1}$  $\frac{FQ}{44}$  $\frac{1}{2}$ **SCIENCE STUDENTS** 

LLAMA O ENVÍA WHATSAPP: 689 45 44 70

ENVIA WHATSAPP: 689 45

4470

ONLIN

**LLAMA** 

 $\overline{O}$ 

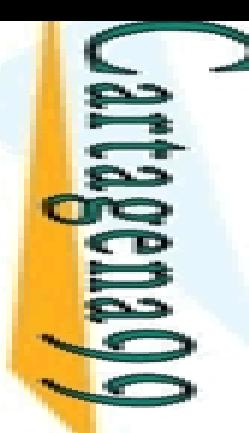

# Estructurados (II)<br>Data en Data Abstraction (and

ared Data and Data Abstraction (and The Anonymous Variable)

CALL OR WHATSAPP:689 45 44 70 ONLINE PRIVATE LESSONS FOR SCIENCE STUDENTS **ONLINE PRIVATE LESSONS** CALL OR WHATSAP:689 45  $\frac{1}{4}$  $FORS$ **SCIENCE STUDENTS** 

```
LLAMA O ENVÍA WHATSAPP: 689 45 44 70
                 CLASES PARTICULARES, TUTORÍAS TÉCNICAS ONLINE
                 CLASES
LAMA
                                   իn:
\overline{O}PARTIC
LINNIA WHATSAP: 689 45
4470
                TÉCNICAS
                 ONLINE
```

```
course(complog,Time,Lecturer, Location) :-
     Time = t(wed, 18:30, 20:30),
     Lecturer = let('F.'.'Bueno').
     Location = loc(new, 5102).
```

```
\frac{1}{2} of \frac{1}{2} in is the Computational Logic complete the Computational Logic complete \frac{1}{2} course (compleg, Time, A, B).
      In is the Computational Logic course?
```

```
solution:<br>
\frac{1}{\frac{1}{\sqrt{2}}}\sqrt{\frac{1}{2}} solution:<br>
\frac{1}{\sqrt{2}} is the anonymous variable ("-"):<br>
\frac{1}{\sqrt{2}} course (complog, Time, -, -).
       [ne=t(wed,18:30,20:30), A=lect('F.','Bueno'), B=loc(new,5102)}
```
solution:

 $_{\text{me=t (wed, 18:30, 20:30)}}$ 

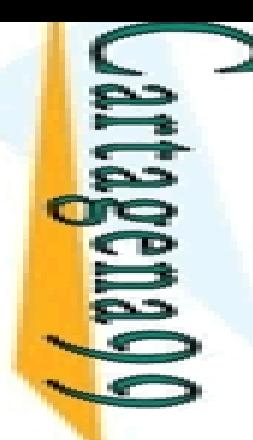

#### Estructuras de Datos

*2\_basics\_prolog.pdf*

**■ Sparencias 10-19** 

ONLINE PRIVATE LESSONS FOR SCIENCE STUDENTS CALL OR WHATSAPP:689 45 44 70 ONLINE PRIVATE LESSONS FOR SCIENCE STUDENTS CALL OR WHATSAPP:689 45 44 70

 $\frac{1}{1}$ 

LLAMA O ENVIA WHATSAPP: 689 45 44 70 LLAMA O ENVÍA WHATSAPP: 689 45 44 70 **CLASES PARTICULARES,** CLASES PARTICULARES, TUTORÍAS TÉCNICAS ONLINE **TUTORIAS TÉCNICAS** ONLINE

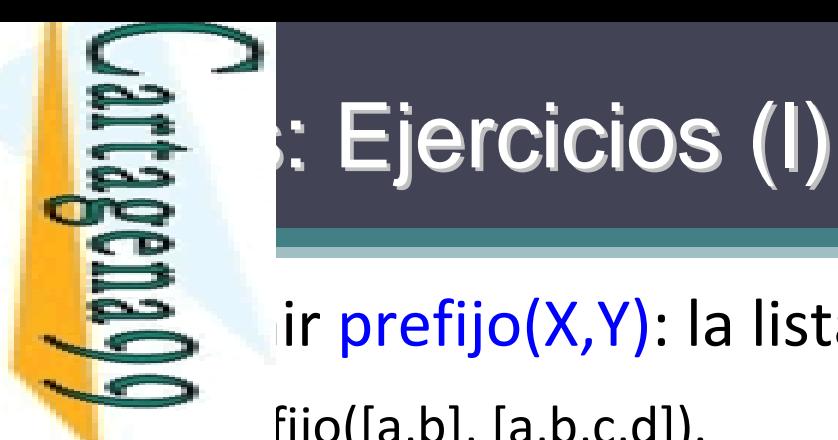

≧ ir prefijo(X,Y): la lista X es un prefijo de la lista Y  $fijo([a,b], [a,b,c,d]).$ 

<u>Eहै</u>| ir sufijo(X,Y): la lista X es un sufijo de la lista Y  $\frac{1}{\sqrt{2}} \frac{\log \frac{1}{2}}{\log \frac{1}{2}}$  ir sufijo(X,Y): la<br>  $\frac{1}{\sqrt{2}} \frac{\log \frac{1}{2}}{\log \frac{1}{2}}$  ir sublista(X,Y)<br>  $\frac{1}{\sqrt{2}} \frac{\log \frac{1}{2}}{\log \frac{1}{2}}$  ista([b,c],[a,b,c,d]<br>  $\frac{1}{\sqrt{2}} \frac{\log \frac{1}{2}}{\log \frac{1}{2}}$  ir longitud(X,N CLASES PARTICULARES, TUTORÍAS TÉCNICAS ONLINE

<mark>∑</del>द्वे|ir sublista(X,Y): la lista X es una sublista de la lista Y</mark>

 $\mathsf{lista}([\mathsf{b},\mathsf{c}],[\mathsf{a},\mathsf{b},\mathsf{c},\mathsf{d}]).$ 

<u>\_ <sup>, ,</sup> ,</u> ir longitud(X,N): N es la longitud de la lista X

CALL OR WHATSAPP:689 45 44 70 ONLINE PRIVATE LESSONS FOR SCIENCE STUDENTS CALL OR WHATSAPP:689 45 44 70 **ONLINE PRIVATE LESSONS FOR SCIENCE STUDENTS**  $\frac{1}{4}$  LLAMA O ENVÍA WHATSAPP: 689 45 44 70

 $02 t$ 

**TECNICAS** 

ONLINE

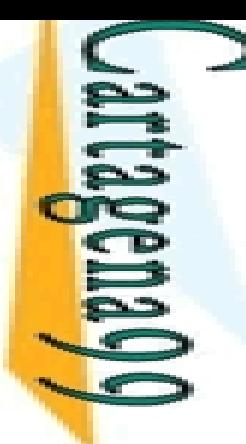

**LLAMA** 

 $\overline{O}$ 

LLAMA O ENVÍA WHATSAPP: 689 45 44 70

 $\frac{1}{4}$ 

 $45$ 

ONLINE

**CLASE** 

# Eiercicios (II)<br>Este dromos<br>Este dromos

 $\geq$  dromos

inir el predicado palindromo/1 tal que:

<u>- 은 alindromo(X) es cierto si la lista X es palíndromo, es decir, puede leerse de</u> **I** misma manera al derecho y al revés

palindromo([r,o,t,a,r]) es falso

Energy emplos: palindromo([r,o,t,o,r]) es verdadero<br>  $\frac{P}{\text{SVDM}}$  emplos: palindromo([r,o,t,a,r]) es falso<br>
palindromo([r,o,t|X]) es verdadero o<br>  $\{X = [-A, t, o, r]\}$  o ...<br>  $\frac{P}{\text{SVDM}}$ <br>  $\frac{P}{\text{SVDM}}$ <br>  $\frac{P}{\text{SVDM}}$ <br> palindromo([r,o,t|X]) es verdadero con {X = [o,r]}, o {X = [t,o,r]} o {X = [\_A,t,o,r]} o ...

#### **ULARE** <mark>ု နှိမ</mark>္မိPro y Último

<mark>88 d</mark>inir el predicado primeroultimo/1 tal que:

<mark>≽ r</mark>imeroultimo(X) es cierto si el primer y ultimo elementos de la lista X son el <mark>! </mark>lismo S TÉCNICAS<br>44 70 CLASES PARTICULARES, TUTORÍAS TÉCNICAS ONLINE

emplos: primeroultimo([a]) es verdadero

```
primeroultimo([a,f,t]) es falso
```
primeroultimo([X,f,t,a]) es verdadero con {X = a}

CALL OR WHATSAPP:689 45 44 70 ONLINE PRIVATE LESSONS FOR SCIENCE STUDENTS CALL OR NHATSAPP:089 45 **DNLINE PRIVATE LESSONS**  $FORS$ SCIENCE<br>
SCIPION<br>
SCIPION<br>
SCIPION<br>
SCIPION<br>
SCIPION<br>
SCIPION<br>
SCIPION<br>
SCIPION<br>
SCIPION<br>
SCIPION<br>
SCIPION<br>
SCIPION

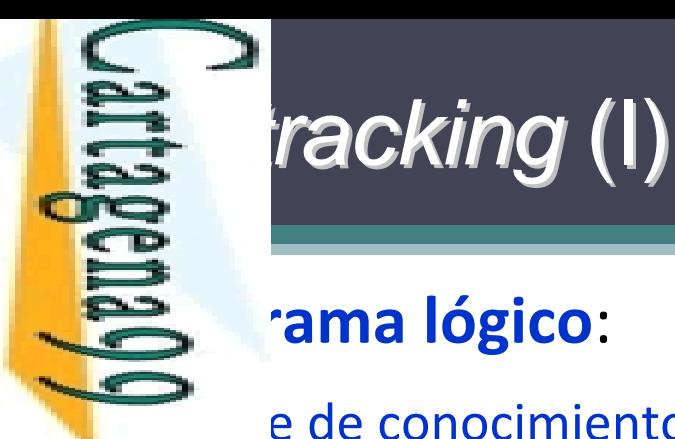

**ENVIA WHATS** 

 $\frac{1}{4}$ 

LLAMA O ENVÍA WHATSAPP: 689 45 44 70

<u>APP:</u>

68945

**4470** 

**TORIAS** 

**TECNICAS** 

ONLINE

#### **Programa lógico**:

Estade de conocimientos donde se expresan los hechos y las reglas de <mark>- Բ </mark>ucción de un dominio o problema

E Plucción de un dominio o problema<br>S 8 de inferencia que aplica el algoritmo de resolución. Este  $\frac{p}{p}$  pritmo permite inferir nuevos datos relativos al mundo que<br> $\frac{q}{p}$  mos representando <del>s ∃</del>)mos representando CLASES PARTICULARES, TUTORÍAS TÉCNICAS ONLINE

**E 5** pma como **entrada** la base de conocimientos y el objetivo planteado y <mark>f</mark>frece como **salida** un resultado de verdadero o falso en función de si ha <mark>, </mark>odido o no demostrar el objetivo según la base de conocimientos

 Este algoritmo se basa en el uso de la técnica de *backtracking*, de forma que **Inferencia del objetivo planteado se realiza a base de prueba y error** 

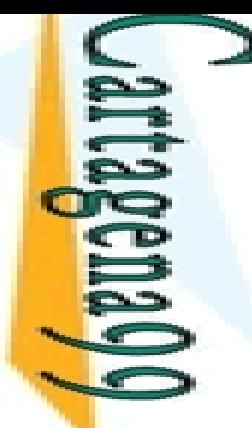

Una de la <mark>C</mark>

 $\Box$ 

LLAMA O ENVÍA WHATSAPP: 689 45 44 70

## **Backing (II)**

**hecho puede hacer que un objetivo se cumpla** diatamente

**Pegla sólo puede reducir la tarea a la de satisfacer C**regla sólo puede reducir la<br>Conjunción de subobjetivos

<mark>블화</mark>se puede satisfacer un objetivo, se inicia un proceso *backtracking*

**도움 Proceso consiste en intentar satisfacer los objetivos buscando** <u>ة</u>  $\frac{1}{2}$  forma alternativa de hacerlo

**Entry continuity** and in the captainty and in the continuity and in the continuity and in the continuity and in a  $\frac{2}{\pi}$ entes caminos de ejecución hasta que se encuentre <mark>; <sub>교</sub>l</mark>olución CLASES PARTICULARES, TUTORÍAS TÉCNICAS ONLINE

S TÉCNICAS ONLINE<br>44 70<br>44 70 **ktracking** por fallo

*Backtracking* por acción del usuario

CALL OR WHATSAPP:689 45 44 70 ONLINE PRIVATE LESSONS FOR SCIENCE STUDENTS **ONLINE PRIVATE LESSONS** CALL OR NHATSAPS:089 49 de<mark>-</mark><br>حال FOR SCIENCE STUDENTS<br>6 44 70

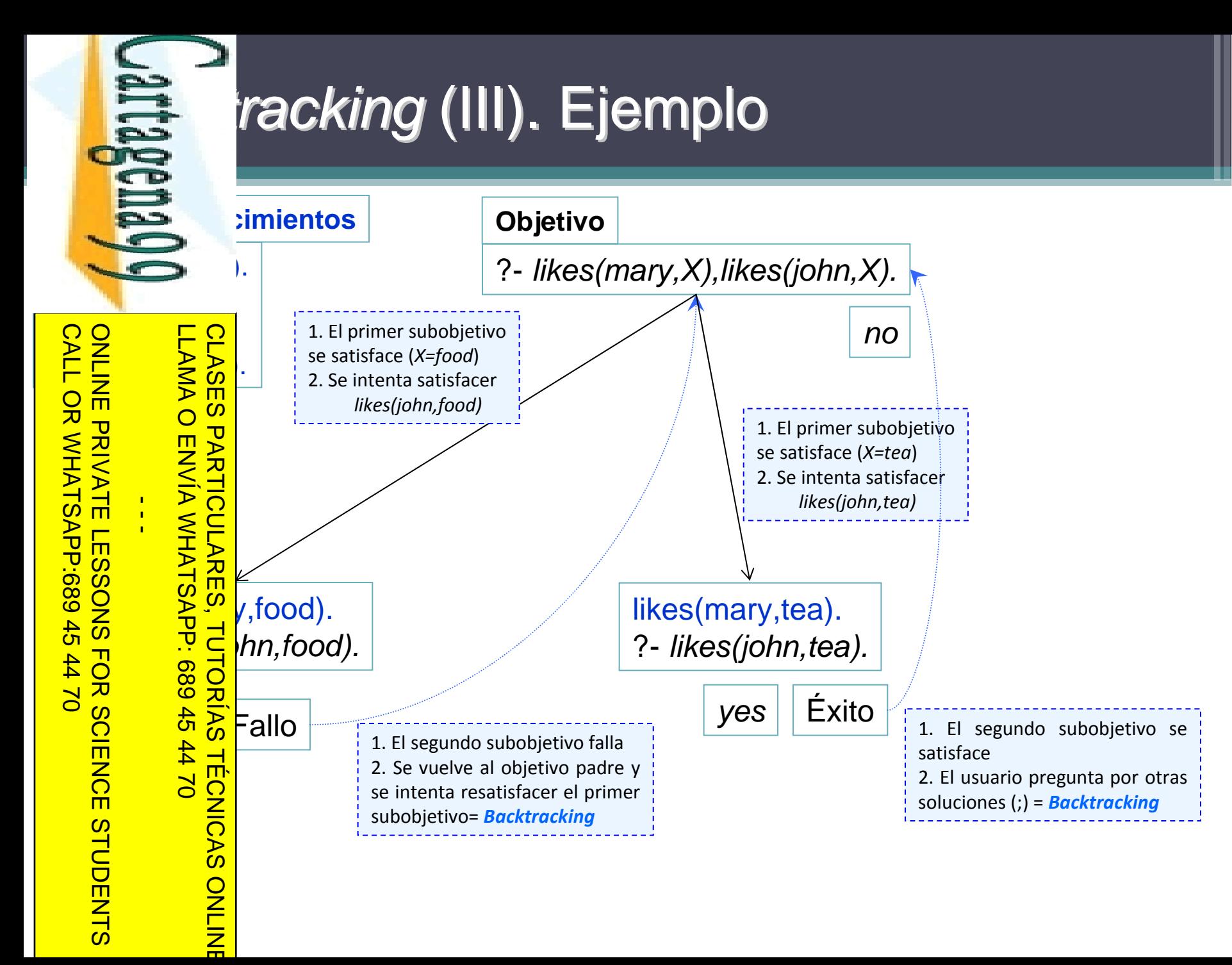

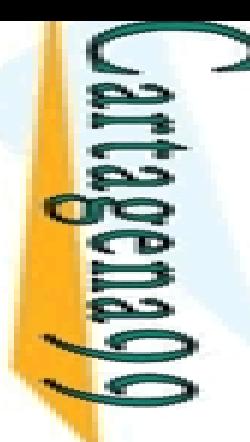

#### **Este** ol de la búsqueda

**B** en 3 formas principales de controlar la ejecución de pograma lógico

<mark>도로</mark>rden de las cláusulas en un predicado

El orden de los literales en el cuerpo de una cláusula

Examples de poda (ej., '*cut*')<br>
Singles de las cláusulas en el<br>
de las cláusulas en el<br>
de las cláusula son ir<br>
de las cláusula son ir<br>
de las cláusula son ir<br>
de las cláusula son ir<br>
de las cláusula son ir<br>
de las cláusu  $\frac{2}{3}$  en de las cláusulas en el programa y el orden de los <u>្គ ដូគ្</u>ហ៊ឺ es en una cláusula son importantes CLASES PARTICULARES, TUTORÍAS TÉCNICAS ONLINE

 $\frac{1}{5}$ <sub>p</sub>rden afecta tanto al correcto funcionamiento del programa,<br> $\frac{2}{5}$ po al recorrido del árbol de llamadas, determinando, entre otras ق<u>ِ ब</u>ho al recorrido del árbol de llamadas, determinando, entre otras لَمْ As, el orden en que Prolog devuelve las soluciones a una  $\frac{1}{2}$  as, el orde<br>  $\frac{1}{2}$  gunta dada<br>  $\frac{1}{2}$  gunta dada

LLAMA O ENVÍA WHATSAPP: 689 45 44 70

ONLINE

 $\frac{1}{4}$ 

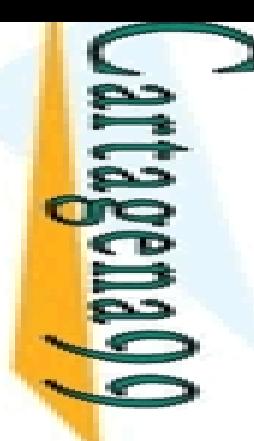

**DLASES** 

LLAMA O ENVÍA WHATSAPP: 689 45 44 70

CLASES PARTICULARES, TUTORÍAS TÉCNICAS ONLINE

ONLINE

#### **LE** h de las cláusulas

#### s den de las cláusulas determina el orden en que se  $\rightarrow$  nen las soluciones

S S ía la manera en que se recorren las ramas del árbol de búsqueda<br>S mioluciones<br>O º **s**oluciones

 $\frac{1}{2}$  $\frac{1}{2}$ arbol de búsqueda tiene alguna rama infinita, el e gentencias puede alterar la obtención de las <u>la  $\frac{5}{4}$ a</u>liones, e incluso llegar a la no obtención de ninguna <u>ି ଟି-ୁଁ</u> lión  $\frac{225}{25}$  arbol de búsqueda tiene alguna rama infinita, el<br>  $\frac{25}{25}$  n de las sentencias puede alterar la obtención de las<br>  $\frac{25}{25}$  iones, e incluso llegar a la no obtención de ninguna<br>  $\frac{25}{25}$  ión<br>
heurísti

pzcan antes que las reglas del mismo predicado

CALL OR WHATSAPP:689 45 44 70 ONLINE PRIVATE LESSONS FOR SCIENCE STUDENTS **ONLINE PRIVATE LESSONS FOR SCIENCE STUDENTS** CALL OR WHATSAP168945  $\frac{1}{4}$  $-4470$ 

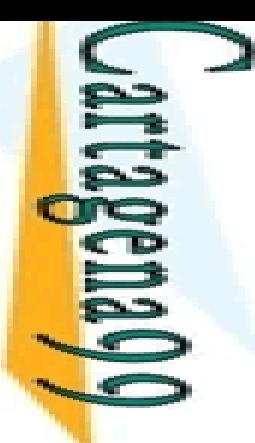

### **LE h de las cláusulas: Ejemplo (I)**

#### versiones de miembro de una lista (miembro(X,L))

 Ambas versiones tienen las mismas cláusulas pero escritas en <mark>요</mark>ltinto orden

 $\mathbb{R} \overline{\mathbb{S}}$ lión 1: CLASES PARTICULARES, TUTORÍAS TÉCNICAS ONLINE

```
\frac{1}{2} miembro(X,[X|_]).<br>
\frac{1}{2} miembro(X,[_|Z):-<br>
\frac{1}{2} miembro(X,[_|Z):-<br>
\frac{1}{2} miembro(X,[_|Z):-<br>
\frac{1}{2} miembro(X,[_|Z):-<br>
\frac{1}{2} miembro(X,[X|_]).
```
 $min{pro(X,[\_|Z):-min{pro(X,Z)}}$ .

<u>ି ଟ୍</u>ଟିଗାର୍ଡ 2:

LLAMA O ENVÍA WHATSAPP: 689 45 44 70

**4470** 

**TÉCNICAS** 

ONLINE

 $\frac{1}{4}$ 

 $\frac{1}{2}$  miembro(X,[\_|Z):- miembro(X,Z).<br>  $\frac{1}{2}$  miembro(X,[X|\_]).

miembro(X,[X|\_]).

CALL OR WHATSAPP:689 45 44 70 ONLINE PRIVATE LESSONS FOR SCIENCE STUDENTS ONLINE PRIVATE LESSONS FOR SCIENCE STUDENTS<br>CALL OR WHATSAPP:689 45 44 70

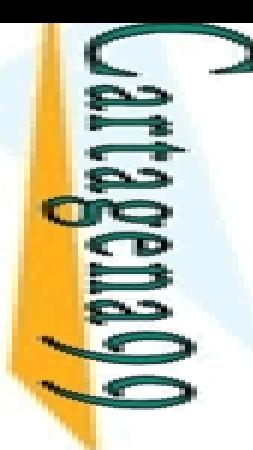

#### **LE h de las cláusulas: Ejemplo (II)**

#### bas versiones les hacemos la misma pregunta

#### miembro (X, [1,2,3]).

CALL OR WHATSAPP:689 45 44 70 ONLINE PRIVATE LESSONS FOR SCIENCE STUDENTS ONLINE PRIVATE LESSONS CALL OR WHATSAPP:689 45 44 70  $\frac{1}{4}$ **FOR SCIENCE STUDENTS** 

LLAMA O ENVÍA WHATSAPP: 689 45 44 70

**TUTORIAS** 

**TÉCNICAS** 

ONLINE

**LLAMA** 

 $\frac{Q}{n} \frac{\omega}{\nu}$ ón 1: The Same of the Same of the Same of the Same of the Same of the Same of the Same of the Same of the Same of the Same of the Same of the Same of the Same of the Same of the Same of the Same of the Same of the Same of the Sa  $\frac{2}{2}$ mbro(X,[\_|Z):- miembro(X,Z). CLASES PARTICULARES, TUTORÍAS TÉCNICAS ONLINE

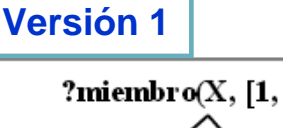

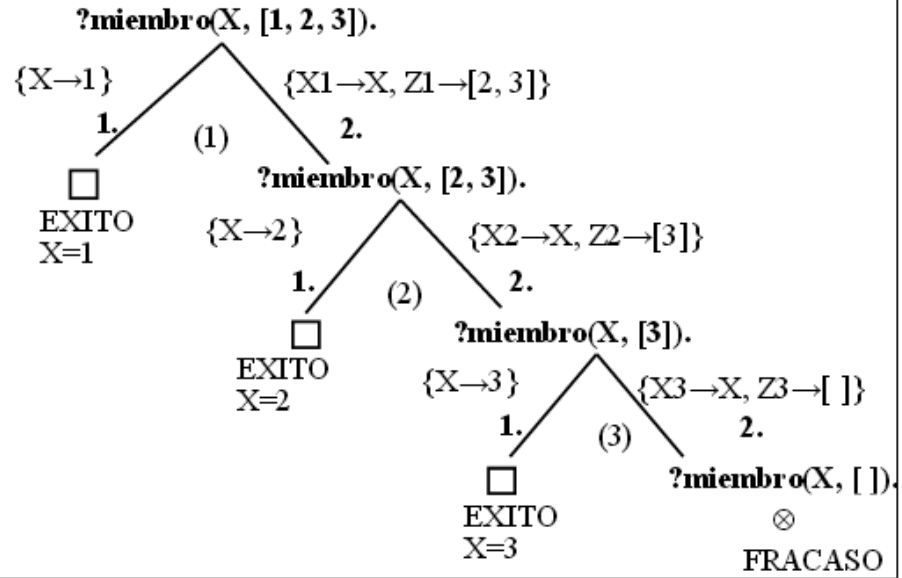

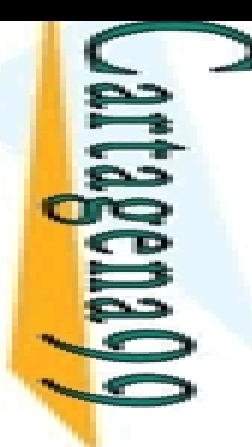

#### **LE n de las cláusulas: Ejemplo (III)**

#### bas versiones les hacemos la misma pregunta

#### miembro (X, [1,2,3]).

CALL OR WHATSAPP:689 45 44 70 ONLINE PRIVATE LESSONS FOR SCIENCE STUDENTS ONLINE PRIVATE LESSONS FOR SCIENCE STUDENTS<br>CALL OR WHATSAPP:689 45 44 70 ONLINE PRIVATE LESSONS  $\frac{1}{4}$  LLAMA O ENVÍA WHATSAPP: 689 45 44 70

ONLINE

**LAMA** 

```
CLASES PARTICULARES, TUTORÍAS TÉCNICAS ONLINE
     1) miembro(X,[_|Z):‐ miembro(X,Z).
\frac{Q}{n} \frac{\omega}{\nu}ón 2:
          \frac{2}{2}mbro(X,[X|_]).
          TUTORIAS
          TÉCNICAS
```
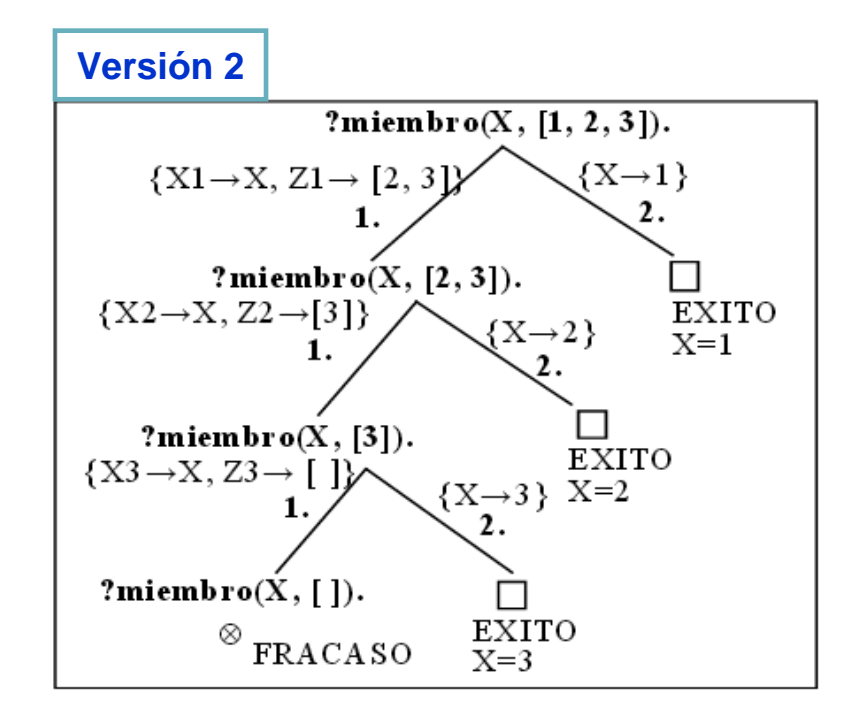

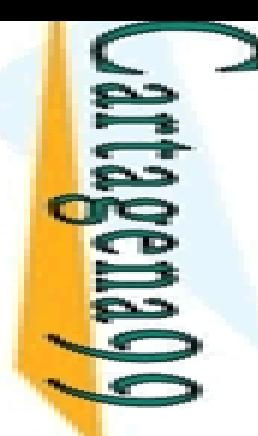

# $\frac{20}{15}$  de los literales (I)

s den de los literales dentro de una cláusula afecta al a alio de búsqueda y a la complejidad de los cómputos

CALL OR WHATSAPP:689 45 44 70 ONLINE PRIVATE LESSONS FOR SCIENCE STUDENTS ONLINE PRIVATE LESSONS FOR SCIENCE STUDENTS<br>CALL OR WHATSAPP:689 45 44 70  $\frac{1}{4}$ 

**LINA VHATSAPP** 

LLAMA O ENVÍA WHATSAPP: 689 45 44 70

45 44 70

ONLINE

DS<br>Doma<br>Doma<br>Doma <u>De®</u> tas opciones en el orden de los literales pueden ser  $\frac{p}{p}$ ribles para distintos modos de uso<br> $\frac{p}{p}$ (X, Y) :- hombre(X), padre(Y, X).

 $\vert$ (X, Y) :- hombre(X), padre(Y, X).

 Para modo (in, out): Se comprueba primero que el X es hombre y después <sub>4</sub> e busca a su padre Y

 $\frac{8}{8}$  $\frac{1}{8}$ (X, Y) :- padre(Y, X), hombre(X).

مَ ara modo (out, in): Se buscan los hijos de Y y después se seleccionan si son <mark>i </mark>ombres CLASES PARTICULARES, TUTORÍAS TÉCNICAS ONLINE

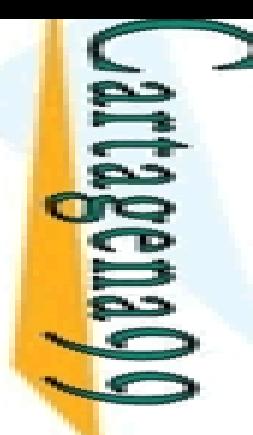

÷,

۳

LLAMA O ENVÍA WHATSAPP: 689 45 44 70

 $\frac{45}{2}$ 

4470

## n de los literales (II)

s len de los literales en el cuerpo de una regla influye  $\implies$  ién en la terminación

 $\frac{1}{2}$   $\frac{1}{2}$   $\frac{1}{2}$ 

 $\frac{1}{2}$   $\frac{1}{2}$   $\frac{1}{2}$  rsa([C|R], Z) :- inversa(R, Y), concatenar(Y, [C], Z).

Para preguntas en modo (in, out) termina

<mark>≤ ≧</mark>ara preguntas en modo (out, in) el árbol de búsqueda tiene una rama  $\frac{1}{2}$  ara preguntas en modo (in, out) termina<br>  $\frac{1}{2}$  ara preguntas en modo (out, in) el árbol de búsqueda tiene una<br>  $\frac{1}{2}$  finita, por lo que tras dar la respuesta correcta se queda en un bucle<br>  $\frac{1}{2}$  ló s CLASES PARTICULARES, TUTORÍAS TÉCNICAS ONLINE

 $\frac{1}{2}$ lé sucede si intercambiamos los literales en la regla?<br>  $\frac{1}{2}$ 

CALL OR WHATSAPP:689 45 44 70 ONLINE PRIVATE LESSONS FOR SCIENCE STUDENTS ONLINE PRIVATE LESSONS **CALL OR WHATSAPP:689 45 44 70**  $\frac{1}{4}$ *lerence alla providata del solo providata de la solo providad de la providad de la sole de STUDENTS<br>: 689 45 44 70<br>FOR SCIENCE STUDENTS* 

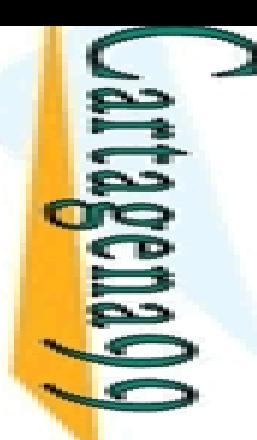

<mark>de p</mark>

Su

ENVIA WHATSAPP: 689

LLAMA O ENVÍA WHATSAPP: 689 45 44 70

 $\overline{Q}$ 

## **Example 1** of con poda: *cut* (I)

**Proporciona un predicado predefinido llamado** (!/0) que influye en el comportamiento procedural

**E**P<sub>s</sub> programas

**Pulga** incipal función es reducir el espacio de búsqueda ndo dinámicamente el árbol de búsqueda CLASES PARTICULARES, TUTORÍAS TÉCNICAS ONLINE

 $\frac{1}{2}$ e puede usarse:

<u>ု ္တို့ ၆</u> aumentar la eficiencia

**TUT** e eliminan puntos de *backtracking* que se sabe que no pueden producir  $\frac{9}{2}$ inguna solución

 $\frac{\pi}{\pi}$   $\frac{2\pi}{\pi}$  modificar el comportamiento del programa **TECNICAS** 

e eliminan puntos de *backtracking* que pueden producir soluciones válidas.

s e implementa de este modo una forma débil de negación

 $\frac{1}{2}$ ste tipo de corte debe utilizarse lo menos posible

CALL OR WHATSAPP:689 45 44 70 ONLINE PRIVATE LESSONS FOR SCIENCE STUDENTS **ONLINE PRIVATE LESSONS** CALL OR WHATSAP:689 45  $\frac{1}{4}$ 3 FOR SCIENCE 3<br>5 44 70 **STUDENTS** 

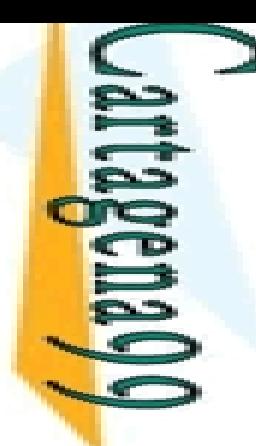

**SIMA** 

LLAMA O ENVÍA WHATSAPP: 689 45 44 70

ONLINE

 $\frac{1}{4}$ 

## ol con poda: *cut* (II)

 $\mathbf{S}$  edicado cut como objetivo se satisface siempre y no **■** e re-satisfacerse

 $\frac{1}{2}$ so permite podar ramas del árbol de búsqueda de ិនី lones

PARTICULARES, TUTORÍAS<br>ENVÍA WHATSAPP: 689 45 consecuencia, un programa que use el corte será <mark>– ≨∈</mark>ralmente más rápido y ocupará menos espacio en **Mandigal** (no tiene que recordar los puntos de **b**racking para una posible reevaluación)<br>**B**acktracking<br>Backtracking CLASES PARTICULARES, TUTORÍAS TÉCNICAS ONLINE

**P**erador de corte '!' limita el *backtracking* 

 $\frac{1}{6} \frac{1}{10}$ ndo se ejecuta el operador de corte elimina todos los puntos de<br>de corta definido **back de la c**hacka el operador de corte elimina todos los puntos de<br>Printos de la predicado donde está definido  $\frac{\overline{Q}}{b}$ luido el propio predicado)

CALL OR WHATSAPP:689 45 44 70 ONLINE PRIVATE LESSONS FOR SCIENCE STUDENTS **ONLINE PRIVATE LESSONS CALL OR NHATSAPP:089 49**  $-4470$ **FOR SCIENCE STUDENTS** 

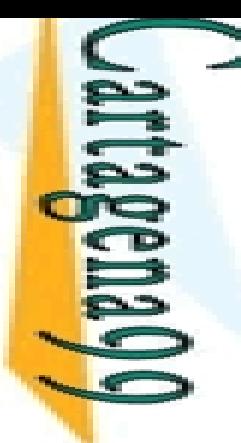

s.

LLAMA O ENVÍA WHATSAPP: 689 45 44 70

Ŷ.

 $\overline{d}$ 

ONLINE

 $\overline{44}$ 

## **Example 1** of con poda: *cut* (III)

 $\zeta$  ncionamiento implica que:

Un corte poda todas las alternativas correspondientes a cláusulas

E o debajo de él<br>S m<br>C debajo de él  $\frac{M}{Q}$ corte poda todas las soluciones alternativas de la conjunción de g <mark>B</mark>etivos que aparezcan a su izquierda en la cláusula

 $\bar{\textbf{s}}$  sto es, una conjunción de objetivos seguida por un corte producirá como <mark>: l</mark>iáximo una solución

 Un corte no afecta a los objetivos que estén a su derecha en la <mark>४ ≓ </mark>Isula

 $\frac{8}{8}$   $\frac{0}{2}$ stos objetivos pueden producir más de una solución, en caso de<br> $\frac{8}{8}$  acktracking **b**<sub>acktracking</sub>

**TÉCNIC**  embargo, una vez que esta conjunción fracasa, la búsqueda continuará <sup>a</sup> partir de la última alternativa que había por encima de la elección de la **S**entencia que contiene el corte CLASES PARTICULARES, TUTORÍAS TÉCNICAS ONLINE

s(a). s(b).

<u>CALL OR WHATSAPP:689 45 44 70</u>

CALL OR WHATSAPP:689 45 44 70

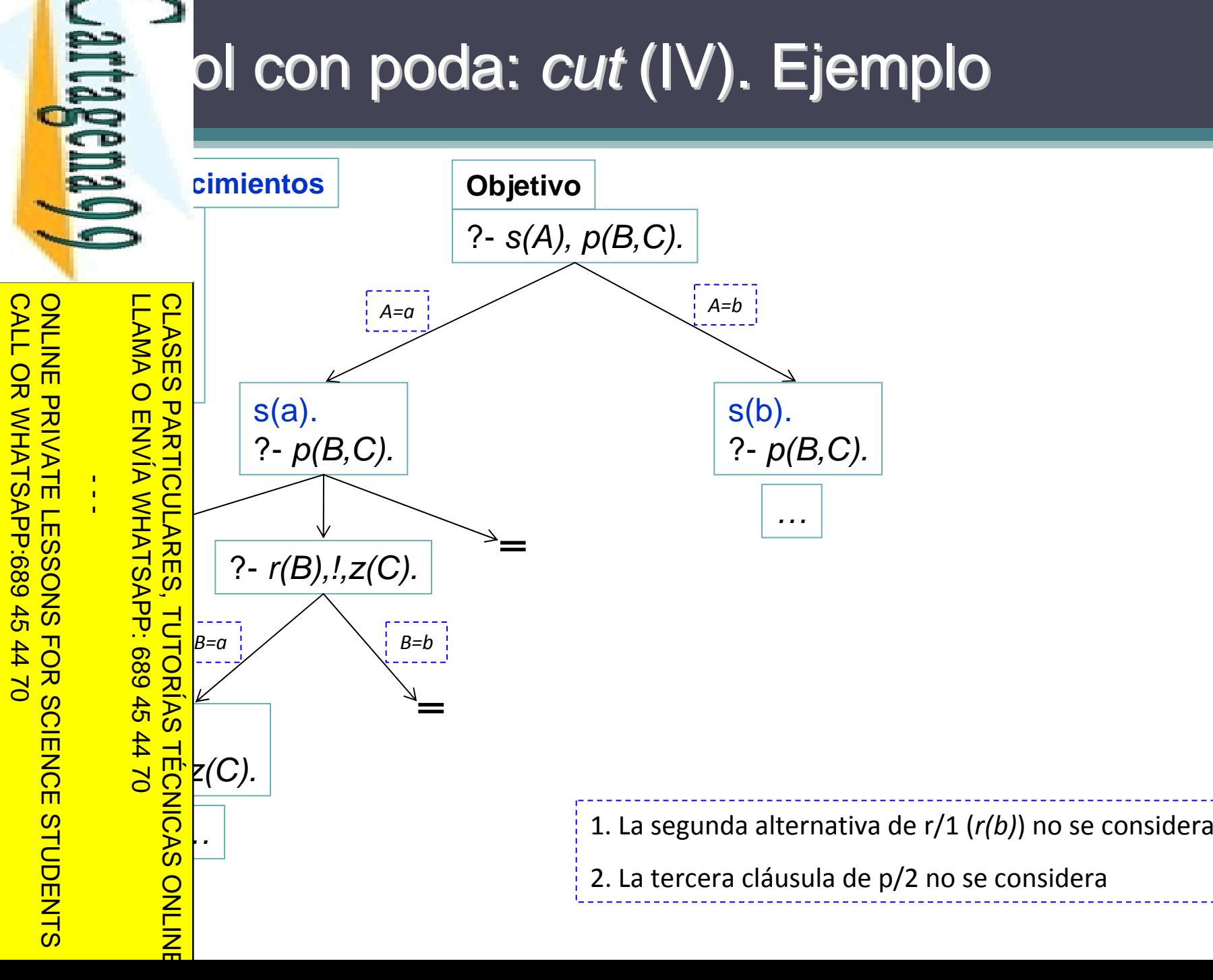

#### ol con poda: *cut* (V)

miendo, de forma general, el efecto de un corte en egla C de la forma A :- B1, ..., Bk, !, Bk+2, ..., Bn, es

E o uiente:<br>E > m<br>A m dbjetivo िलिली हो। Diffictivo actual G se unifica con A y los objetivos B1, ..., Bk se  $\frac{16}{5}$ sfacen, entonces el programa fija la elección de esta regla para<br> $\frac{25}{5}$ d ucir G; cualquier otra regla alternativa para A que pueda <u>≤∃</u> ucir G; cualquier otra regla alternativa para A que pueda <mark>≶ ⊆</mark> icarse con G se ignora CLASES PARTICULARES, TUTORÍAS TÉCNICAS ONLINE

 $\frac{2}{3}$  icarse con G se ignora<br>  $\frac{2}{3}$  más, si los Bi con i>k fracasan, la vuelta atrás sólo puede<br>  $\frac{2}{3}$  erse hasta el corte. Las demás elecciones que quedaran para<br>  $\frac{2}{3}$  erse hasta el corte. Las demás elec  $\frac{5}{4}$  erse hasta el corte. Las demás elecciones que quedaran para k se han cortado del árbol de búsqueda أج

**A El** *backtracking* **llega de hecho al corte entonces éste fracasa y la** مَ ظَ queda continúa desde la última elección hecha antes de que G <mark>P 2</mark> jera la regla C

CALL OR WHATSAPP:689 45 44 70 ONLINE PRIVATE LESSONS FOR SCIENCE STUDENTS **ONLINE PRIVATE LESSONS** CALL OR NHATSAPS:089 49 FOR SCIENCE STUDENTS<br>44 70<br>14 70 LLAMA O ENVÍA WHATSAPP: 689 45 44 70

ONLINE

 $\frac{1}{4}$ 

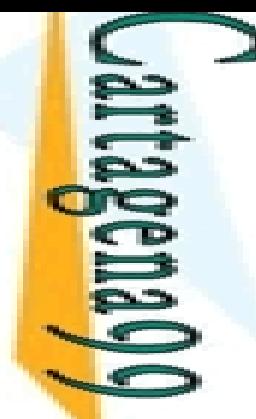

CALL OR WHATSAPP:689 45 44 70

CALL OR WHATSAPP:689 45 **ONLINE PRIVATE LESSONS** 

ONLINE PRIVATE LESSONS FOR SCIENCE STUDENTS

**SCIENCE** 

**STUDENTS** 

FOR S

### ol con poda: *cut*. Ejemplo (I)

mezcla (L1, L2, L), en modo (in,in,out), mezcla dos listas ∍ nadas de números L1 y L2 en la lista ordenada L

WHATSAPP: 689 45 44 70 **TECNICA** LLAMA O ENVÍA WHATSAPP: 689 45 44 70 CLASES PARTICULARES, TUTORÍAS TÉCNICAS ONLINE  $\frac{1}{4}$ 

 $\frac{1}{5}$  mezcla ([X| Xs], [Y| Ys], [X| Zs]) :- X<Y, mezcla (Xs, [Y| Ys], Zs).<br> $\frac{1}{5}$  mezcla ([X| Xs], [Y| Ys], [X,Y | Zs]) :- X=Y, mezcla (Xs, Ys, Zs).  $\frac{1}{2}$  mezcla ([X| Xs], [Y| Ys], [X,Y | Zs]) :- X=Y, mezcla (Xs, Ys, Zs).

 $\frac{3}{5}$   $\frac{10}{10}$  mezcla ([X| Xs], [Y| Ys], [Y| Zs]) :- X>Y, mezcla ([X| Xs], Ys, Zs).

4) mezcla (Xs, [ ], Xs).

<mark>ે 긍</mark> mezcla ([ ], Ys, Ys).

 $\frac{1}{5}$  ezcla de dos listas ordenadas es una operación <mark>္တွင္</mark>းminista

 $\frac{d}{b}$ o una de las cinco cláusulas se aplica para cada objetivo (no  $\frac{9}{6}$ <sup>v</sup>ial) en una computación dada

 En concreto, cuando comparamos dos números X e Y, sólo una de <u>}</u> tres comprobaciones X<Y, X=Y ó X>Y es cierta

a vez una comprobación se satisface, no existe posibilidad de

 $\frac{16}{2}$ e alguna otra comprobación se satisfaga<br> $\frac{2}{5}$ 

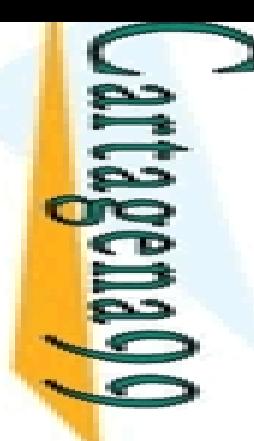

#### ol con poda: *cut*. Ejemplo (II)

corte puede usarse para expresar la naturaleza  $\ge$  uamente exclusiva de las comprobaciones de las

#### **EP**primeras cláusulas

<mark>는 은</mark> primeras clausulas<br><mark>⋚ ନ</mark> mezcla ([X | Xs], [Y | Ys], [X | Zs]) :- X<Y, !,mezcla (Xs, [Y | Ys], Zs).

<mark>, ¬̃ </mark>mezcla ([X| Xs], [Y| Ys], [X, Y| Zs]) :- X=Y, !,mezcla (Xs, Ys, Zs).

<mark>? <u>P</u> </mark>mezcla ([X| Xs], [Y| Ys], [Y| Zs]) :- X>Y, !, mezcla ([X| Xs], Ys, Zs).

<mark>≌l</mark> otra otra parte, los dos casos básicos del programa

 $\frac{2}{\omega}$ a usulas 4 y 5) son también deterministas CLASES PARTICULARES, TUTORÍAS TÉCNICAS ONLINE

− mezcla (Xs, [ ], Xs):- !.

5) mezcla ([ ], Ys, Ys).

<u>La S</u>cláusula correcta a utilizar se elige por unificación con la cabeza,  $\frac{d}{dx}$ r eso el corte aparece como el primer objetivo (en este caso el <mark>을</mark>ico) en el cuerpo de la cláusula 4

 Dicho corte elimina la solución redundante (que se volvería a obtener con la cláusula 5) dado el objetivo "?‐mezcla([ ], [ ], X)" ONLINE

**ENVIA WHATSAPP:** 

LLAMA O ENVÍA WHATSAPP: 689 45 44 70

4470

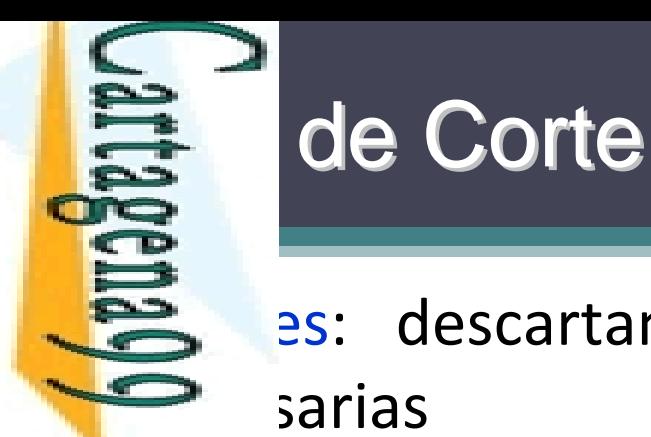

#### es: descartan soluciones correctas que no son  $\equiv$  sarias

S S afectan al sentido declarativo del programa<br>S m<br>O 9 afectan a la eficiencia del programa

b afectan a la eficiencia del programa

<mark>│ ∈ 2 c</mark>tan a la completitud pero no a la corrección

Podan ramas inútiles, redundantes o infinitas

Roja<br>
Sand chan a la completitud pero no a la corrección<br>
Sand an ramas inútiles, redundantes o infinitas<br>
Sand an ramas inútiles, redundantes o infinitas<br>
Sand Can a la semántica declarativa del programa<br>
Sand chan a la s

<u>ka 국</u>ctan a la semántica declarativa del programa

 $\frac{12}{3}$ difican el significado lógico del programa<br> $\frac{2}{3}$ diminar el operador de corte se obtiene u CLASES PARTICULARES, TUTORÍAS TÉCNICAS ONLINE

 $\frac{1}{\sqrt{2}}$ liminar el operador de corte se obtiene un programa incorrecto

**Evita**l an soluciones erróneas podando ramas que conducen a éxitos deseados

**ONLINE** 

LLAMA O ENVÍA WHATSAPP: 689 45 44 70

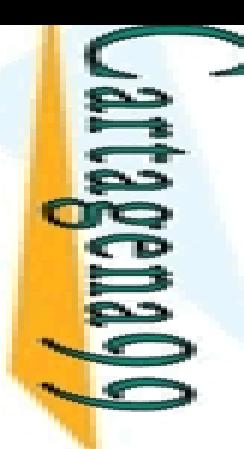

CLASES |<br>CLASES |

LLAMA O ENVÍA WHATSAPP: 689 45 44 70

 $-4470$ 

## **Cordes** Syerdes

teran el significado declarativo del programa un programa semánticamente correcto se añade el para obtener un programa más eficiente <u>ြင်မှို</u>ralmente se usan para expresar determinismo <u>i E.4</u> arte del cuerpo que precede al corte (o a veces el patrón de la <u>≷ ≌</u> eza) comprueba un caso que excluye a todos los demás <mark>… 〜 ⊆</mark> ress(X,Add): home\_address(X,Add), !. <u>- 흥흥</u>ˈress(X,Add): business\_address(X,Add).

```
── wembercheck(X,[X|Xs]):
                                                                   ‐ !.
          CLASES PARTICULARES, TUTORÍAS TÉCNICAS ONLINE
```

```
 membercheck(X,[Y|Xs]):
                         ‐ membercheck(X,Xs).
```
CALL OR WHATSAPP:689 45 44 70 ONLINE PRIVATE LESSONS FOR SCIENCE STUDENTS **DONASES PARTICULARES, TUTORÍAS<br>LLAMA O ENVÍA WHATSAPP: 689 45<br>LLAMA O ENVÍA WHATSAPP: 689 45<br>DNLINE PRIVATE LESSONS FOR SC** CALL OR NHATSAPP:689 45  $\frac{1}{4}$  $0/44$ **FOR SCIENCE STUDENTS** 

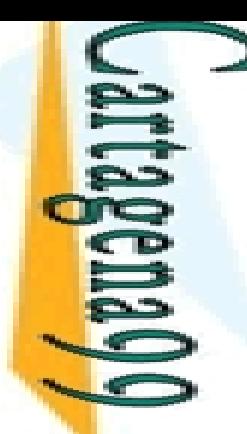

### s Verdes. Ejemplo (I)

 $\leq$  e verde para evitar soluciones redundantes

 $\blacksquare$   $\blacksquare$   $\blacks$ 

India<br>
Donal dre(antonio, maria<br>
Donal dre(antonio, maria<br>
Donal dre(antonio, jose).<br>
Donal dre(antonio, jose).<br>
Donal dre(antonio, jose).<br>
Donal dre(antonio, jose).<br>
Donal dre(antonio, jose).<br>
Donal dre(antonio, jose).<br>
D CLASES PARTICULARES, TUTORÍAS TÉCNICAS ONLINE

dre(antonio, maria).

dre(antonio,jose).

*ejemploCorte.pl*

CALL OR WHATSAPP:689 45 44 70 ONLINE PRIVATE LESSONS FOR SCIENCE STUDENTS ONLINE PRIVATE LESSONS FOR SCIENCE STUDENTS CALL OR WHATSAPP:689 45 44 70

LLAMA O ENVÍA WHATSAPP: 689 45 44 70

**TUTORIAS** 

 $\frac{1}{4}$ 

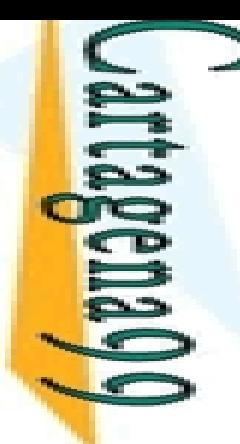

**CLASES** 

**LAMA** 

 $\overline{O}$ 

LLAMA O ENVÍA WHATSAPP: 689 45 44 70

689

 $\frac{45}{2}$ **IAS** 

4470

**TECNICAS** 

ONLINE

 $\frac{1}{4}$ 

# S Verdes. Ejemplo (II)

#### S e verde para evitar búsquedas inútiles

**El predicado ordenar(L,R) indica que R es el resultado de ordenar** Plista L por medio de intercambios sucesivos. Este predicado **Comparta de la pacida de la contrava de la fista L** está ordenada.

NL), ordenar(NL, R). CLASES PARTICULARES, TUTORÍAS TÉCNICAS ONLINE

2) ordenar (L, L) :‐ ordenada(L).

prodenar (L, R) :- concatenar(P, [X,Y | S], L), X>Y, !, concatenar(P, [Y,X| S],<br>
Solomon: (NL, R).<br>
Solomon: (L, L) :- ordenada(L).<br>
Solomon: (L, L) :- ordenada(L).<br>
Solomon: sabe que sólo hay una lista ordenada. Por tanto sabe que sólo hay una lista ordenada. Por tanto, no tiene  $\overline{\phantom{a}}$ htido buscar otras alternativas una vez se ha encontrado la lista **oldenada** 

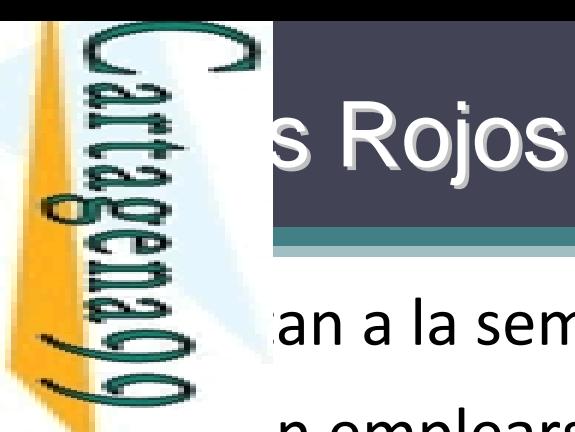

an a la semántica declarativa del programa

**Examplearse con cuidado** 

CALL OR WHATSAPP:689 45 44 70 ONLINE PRIVATE LESSONS FOR SCIENCE STUDENTS ONLINE PRIVATE LESSONS FOR SCIENCE STUDENTS CALL OR WHATSAPP:689 45 44 70  $\frac{1}{4}$ 

LLAMA O ENVÍA WHATSAPP: 689 45 44 70 CLASES PARTICULARES, TUTORÍAS TÉCNICAS ONLINE **CLASES** <u>ן</u> ONLINE

Ejemplos: <mark>k</mark>(X,Y,X) :- X>Y, !.  $k(X,Y,Y)$  . <sup>1</sup> max(5,2,2).

<u>。 いる a</u>genitores(adan,0):-!.

<u>bg genitores(eva,0)</u>:-!.  $\frac{1}{\frac{1}{\sqrt{2}}}$ genitores(eva, 0)<br> $\frac{1}{\sqrt{2}}$ genitores(P,2).

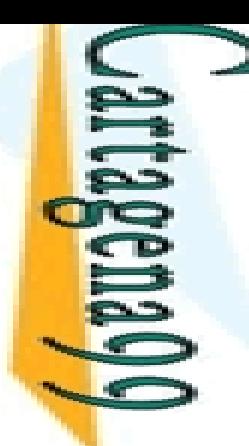

LAMA O

LNVIA NHATRAPE: 080 49

4470

CLASES PARTICULARES, TUTORÍAS TÉCNICAS ONLINE

**TUTORIAS** 

**TÉCNICAS** 

ONLINE

**ULARES,** 

LLAMA O ENVÍA WHATSAPP: 689 45 44 70

 $\frac{1}{4}$ 

### cios (I): Uso del Corte

 $\geq$  ir todas las apariciones de un cierto elemento en lista dada

rar(X, L1, L2)

**CLASES** 2 es la lista obtenida al borrar todas las apariciones de X en la lista L1

<mark>シ 分</mark> lodo de uso (in, in, out), es decir, primer y segundo parámetros de entrada  $\frac{1}{2}$ lodo de uso (in, in, out), es<br> $\frac{1}{2}$ tercer parámetro de salida

CALL OR WHATSAPP:689 45 44 70 ONLINE PRIVATE LESSONS FOR SCIENCE STUDENTS ONLINE PRIVATE LESSONS FOR SCIENCE STUDENTS<br>CALL OR WHATSAPP:689 45 44 70

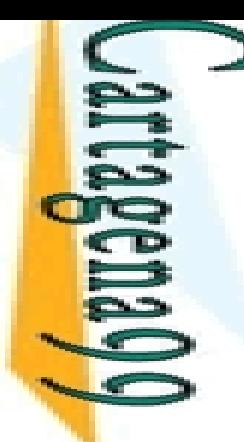

a

⋗ **CLASES** 

ц

 $\overline{\phantom{a}}$ 

E.

**TUTORIAS** 

**TECNICAS** 

ONLINE

LLAMA O ENVÍA WHATSAPP: 689 45 44 70

 $\frac{1}{4}$ 

## cios (II): Uso del Corte

#### **B** ir un predicado agregacion/3

agacion (X,L,L1): L1 es la lista obtenida añadiendo el elemento X <mark>- Բ </mark>llista L (si X no pertenece a L), y es L en caso contrario

```
 agregacion(a,[b,c[,L).
```

```
B<br>
F[a,b,c])<br>
agregad<br>
Pagregad<br>
P<br>
(b,c]<br>
P<br>
F[b,c]
```

```
agregacion(b,[b,c],L).
```
 $E[b,c]$ CLASES PARTICULARES, TUTORÍAS TÉCNICAS ONLINE

CALL OR WHATSAPP:689 45 44 70 ONLINE PRIVATE LESSONS FOR SCIENCE STUDENTS ONLINE PRIVATE LESSONS FOR SCIENCE STUDENTS CALL OR NHATSAPP:089 49 4470

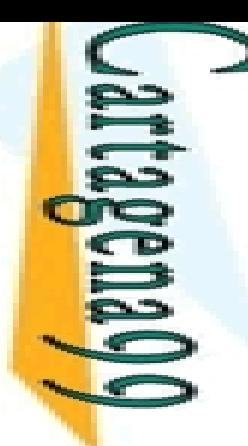

 $\overline{\phantom{0}}$ 

LLAMA O ENVÍA WHATSAPP: 689 45 44 70

**TUTORIAS TÉCNICAS** 

**ONLINE** 

# cios (III): Uso del Corte<br>Egercicios (III): Uso del Corte<br>Egercicios i una lista es sublista de o

probar si una lista es sublista de otra

 $lista(X, Y)$ 

sales sublista de Y

**CLASES PARTICULARES,**  $\frac{1}{2}$   $\frac{11}{10}$  nodo de uso (in, in) CLASES PARTICULARES, TUTORÍAS TÉCNICAS ONLINE

CALL OR WHATSAPP:689 45 44 70 ONLINE PRIVATE LESSONS FOR SCIENCE STUDENTS CALL OR WHATSAPP:689 45 44 70 ONLINE PRIVATE LESSONS FOR SCIENCE STUDENTS  $\frac{1}{4}$ 

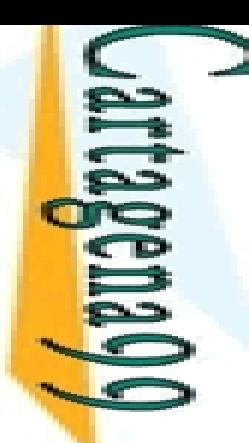

#### Programas Programas *Generate Generate & Test*

 básicamente programas que generan soluciones adidatas que se evalúan para comprobar si son o no

• 두요 ctas

En CTas<br>En algunas ocasiones es más sencillo comprobar si algo es una <mark>및 <u>></u> l</mark>ción a un problema que crear la solución a dicho problema CLASES PARTICULARES, TUTORÍAS TÉCNICAS ONLINE

En Ententa dividir la resolución de problemas en dos **PARTICULARES, TU<br>PARTICULARES, TU<br>PARTICULARES, TU<br>PAVIATSAPP:** 

erar soluciones candidatas

**Example 2**<br> **These soluciones sean correctas**<br> **These soluciones sean correctas** 

programas con la siguiente estructura:

serie de objetivos generan posibles soluciones vía *backtracking* 

 $\frac{S}{S}$  objetivos comprueban si dichas soluciones son las apropiadas<br> $\frac{S}{S}$ 

S TECNICAS<br>44 70

LLAMA O ENVÍA WHATSAPP: 689 45 44 70

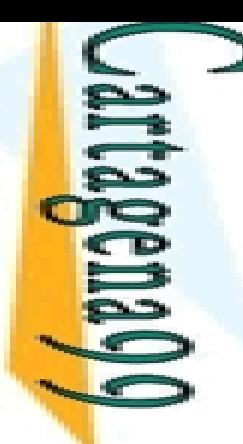

 $\overline{\phantom{a}}$ 

L.

 $\overline{O}$ 

 $\overline{\phantom{a}}$ 

?

LLAMA O ENVÍA WHATSAPP: 689 45 44 70

 $\frac{45}{3}$ 

4470

 $\overline{\cdot}$ 

 $\overline{\mathbf{r}}$ 

# Programas *Generate & Test*: Ejemplo

#### $\triangle$  nación de listas

```
enacion(X,Y)
```
 $\overline{\mathbf{y}}$ <u>des</u> la lista resultante de ordenar la lista X de forma ascendente

<u>ဒိ (၇၂</u> a lista Y contiene, en orden ascendente, los mismos elementos que la lista

<mark>3 Ista Y</mark> es una permutación de la lista X con los elementos en orden <mark>s</mark> scendente

```
\overline{\mathsf{C}}\mathsf{prdenacion}([2,1,2,3], \mathsf{L}).‐
```

```
\overline{\mathbf{c}}= [1,2,2,3]
```

```
\frac{d}{d}enacion(X,Y) :-<br>
\frac{d}{d}ermutacion(X,
```
ermutacion(X,Y), **(1) Generador: se obtiene una permutación de X en Y que pasa al objetivo (2) para comprobar si Y está ordenada**

 $\frac{\frac{1}{n}}{\frac{1}{n}}$ rdenada\_ascendente(Y). CLASES PARTICULARES, TUTORÍAS TÉCNICAS ONLINE

**(2) Prueba: comprueba si la lista está ordenada. Si no lo está, el** *backtracking* **se encarga de re-satisfacer el objetivo (1) buscando una nueva permutación** 

Paper a lista Y contien<br>
Paper a lista Y contien<br>
Paper Simplogener<br>
Paper Simplogener<br>
Paper Simplogener<br>
Paper Simplogener<br>
Paper Simplogener<br>
Compared in the Contract of the Simplogener<br>
Paper of the Simplogener<br>
Paper  $\frac{1}{4}$ CALL OR WHATSAPP:689 45 44 70 ONLINE PRIVATE LESSONS FOR SCIENCE STUDENTS

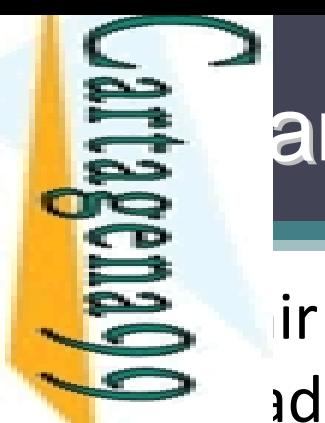

**<u>:</u>** ‐

L.

 $\frac{1}{2}$ ‐

Ξ,

์<br>≶ ‐

×

LLAMA O ENVÍA WHATSAPP: 689 45 44 70

 $\frac{1}{2}$ 

T,

#### Programas Programas *Generate Generate & Test*: Ejercicio : Ejercicio

 el predicado numeroParMenor/2 que es adero cuando X es un numero par menor que N

CALL OR WHATSAPP:689 45 44 70 ONLINE PRIVATE LESSONS FOR SCIENCE STUDENTS ONLINE PRIVATE LESSONS FOR SCIENCE STUDENTS CALL OR WHATSAPP:689 45 44 70  $\frac{1}{4}$ 

```
umeroParMenor(X,5).
 CLASES PARTICULARES, TUTORÍAS TÉCNICAS ONLINE
     =0; X=2; X=4umeroParMenor(2,4).
    PS
     umeroParMenor(3,5).
\frac{1}{2} 5 \frac{1}{2} 10
     umeroParMenor(10,7).
 O<br>TUTORÍAS
 TECNICAS
 ONLINE
```
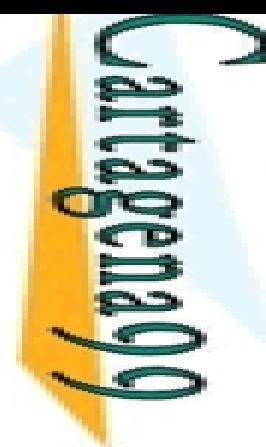

LLAMA O ENVÍA WHATSAPP: 689 45 44 70 CLASES PARTICULARES, TUTORÍAS TÉCNICAS ONLINE **LAMA O** ENVIA WHATSAPP: 689 45  $\frac{1}{4}$ **TUTORIAS**  $0/44$ **TECNICAS** ONLINE

CALL OR WHATSAPP:689 45 44 70

 $01$   $44$ 

CALL OR WHATSAP:689 45

ONLINE PRIVATE LESSONS FOR SCIENCE STUDENTS

ONLINE PRIVATE LESSONS FOR SCIENCE STUDENTS

Programación Declarativa: Lógica y Restricciones

## **& Conceptos Básicos de la Programación en Prolog**

**Mari Carmen Suárez de Figueroa Baonza**

mcsuarez@fi.upm.es

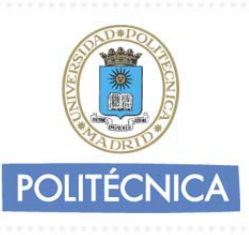